## Plan wynikowy dla klasy 8 szkoły podstawowej zgodny z podręcznikiem "Lubię to!"

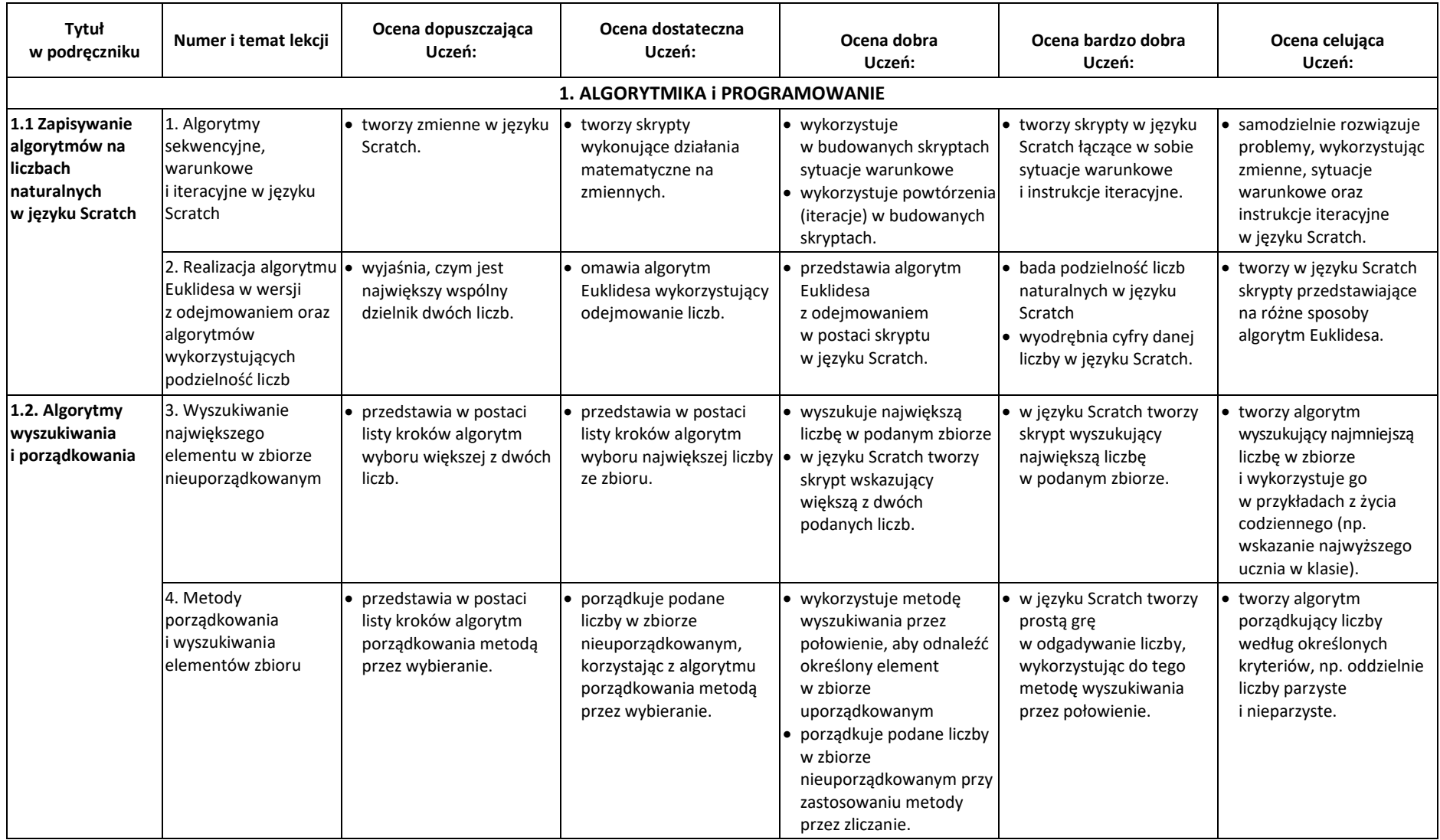

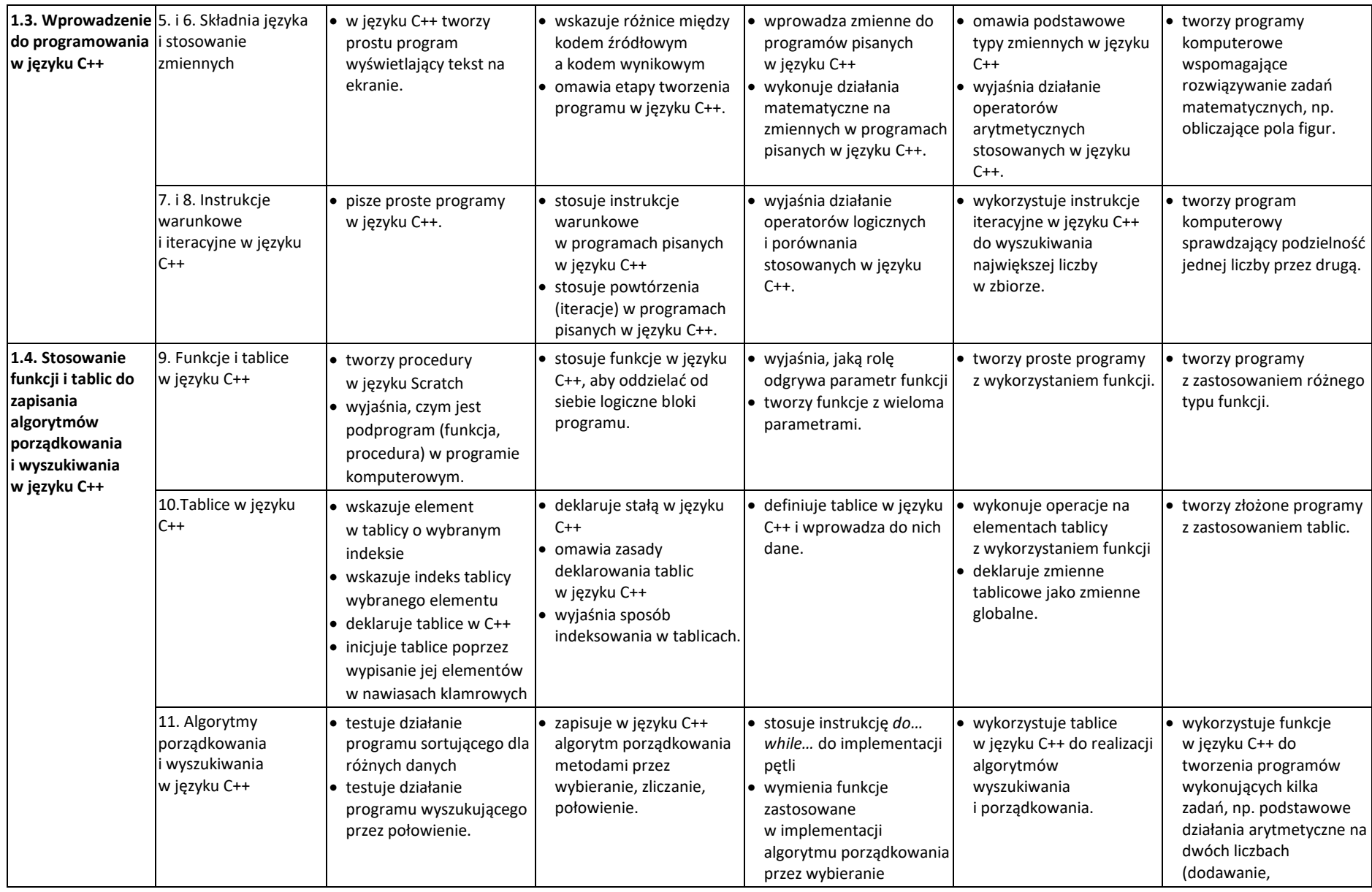

© Copyright by Nowa Era Sp. z o.o. • [www.nowaera.pl](http://www.nowaera.pl/)

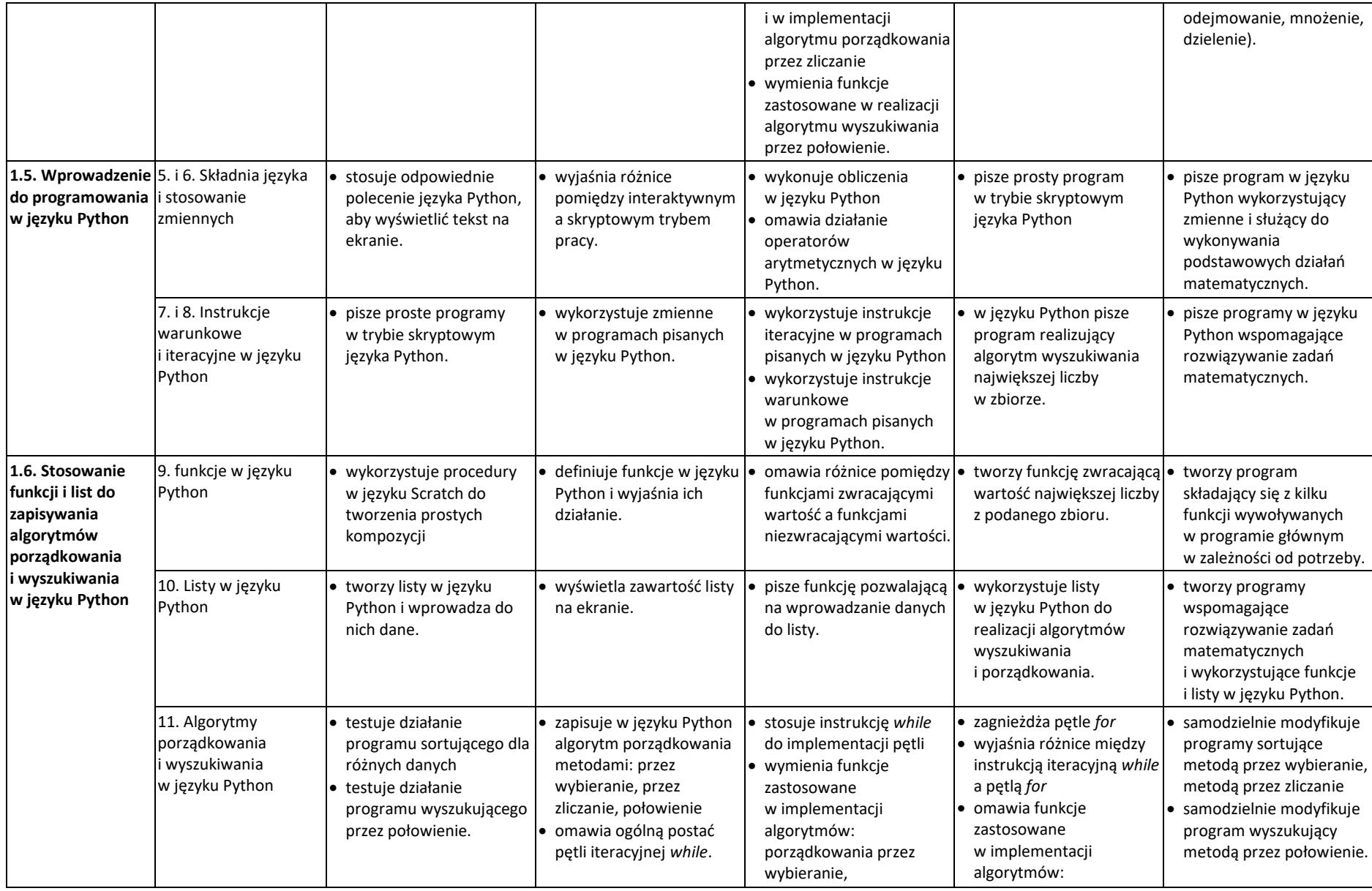

© Copyright by Nowa Era Sp. z o.o. • [www.nowaera.pl](http://www.nowaera.pl/)

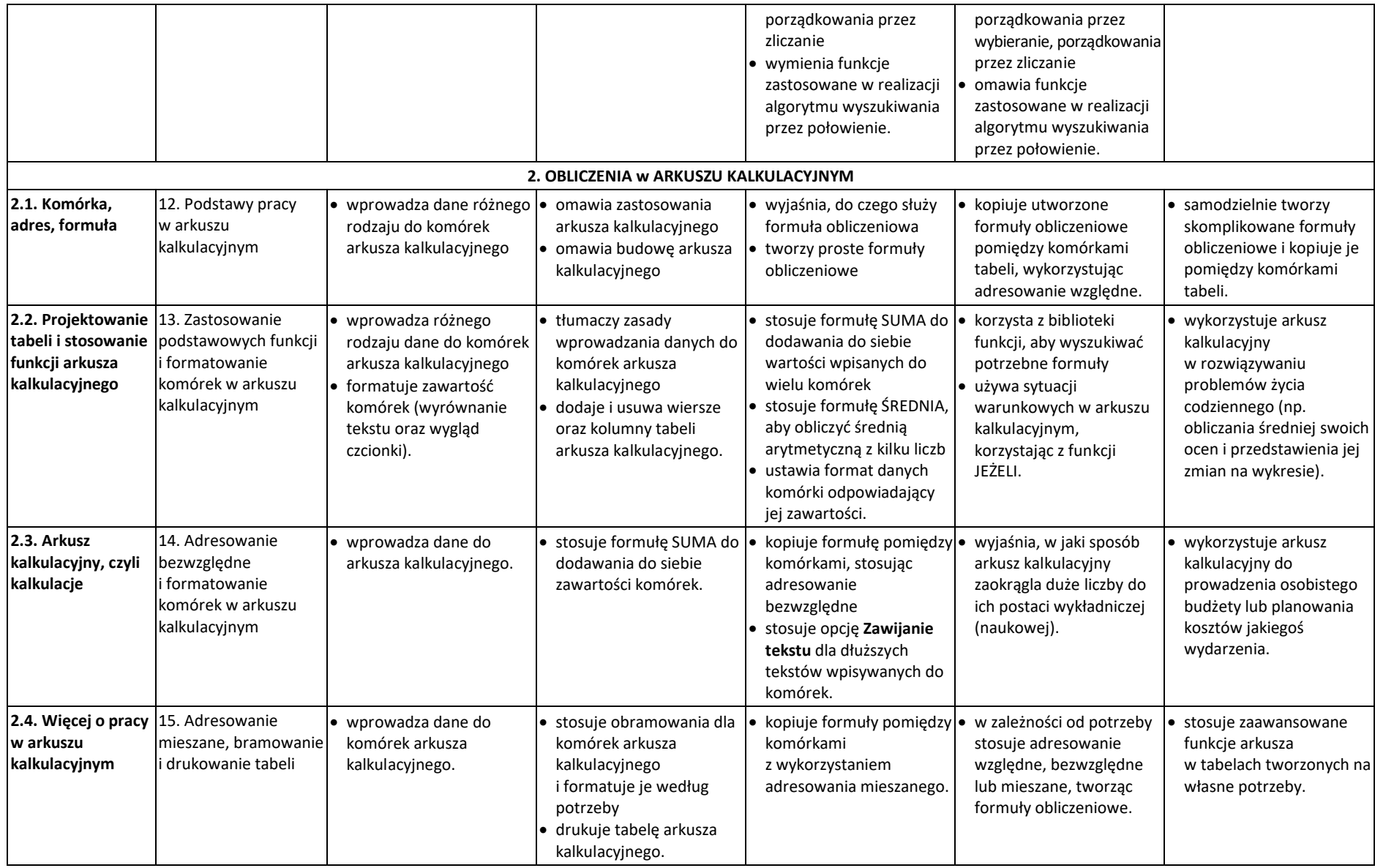

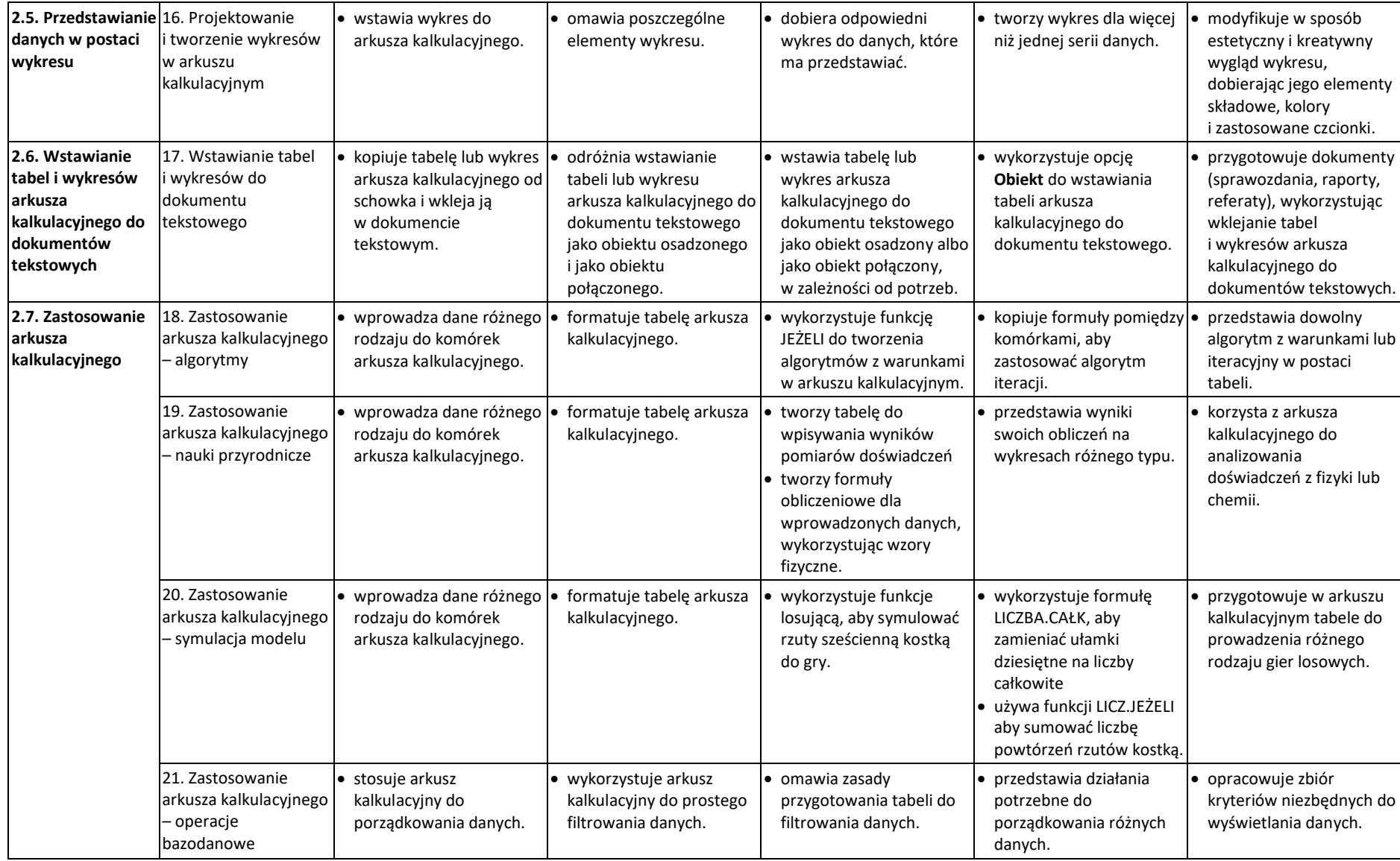

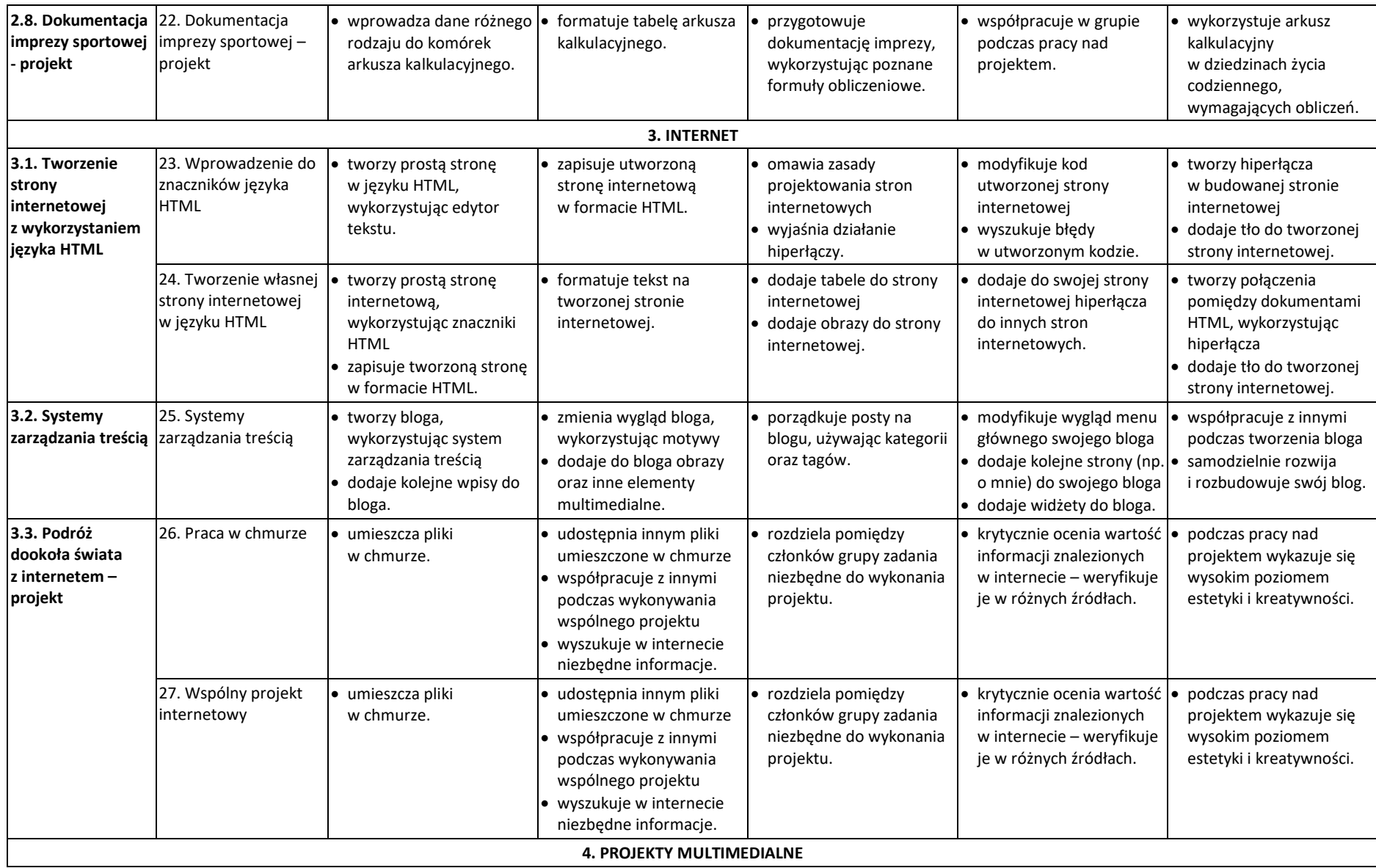

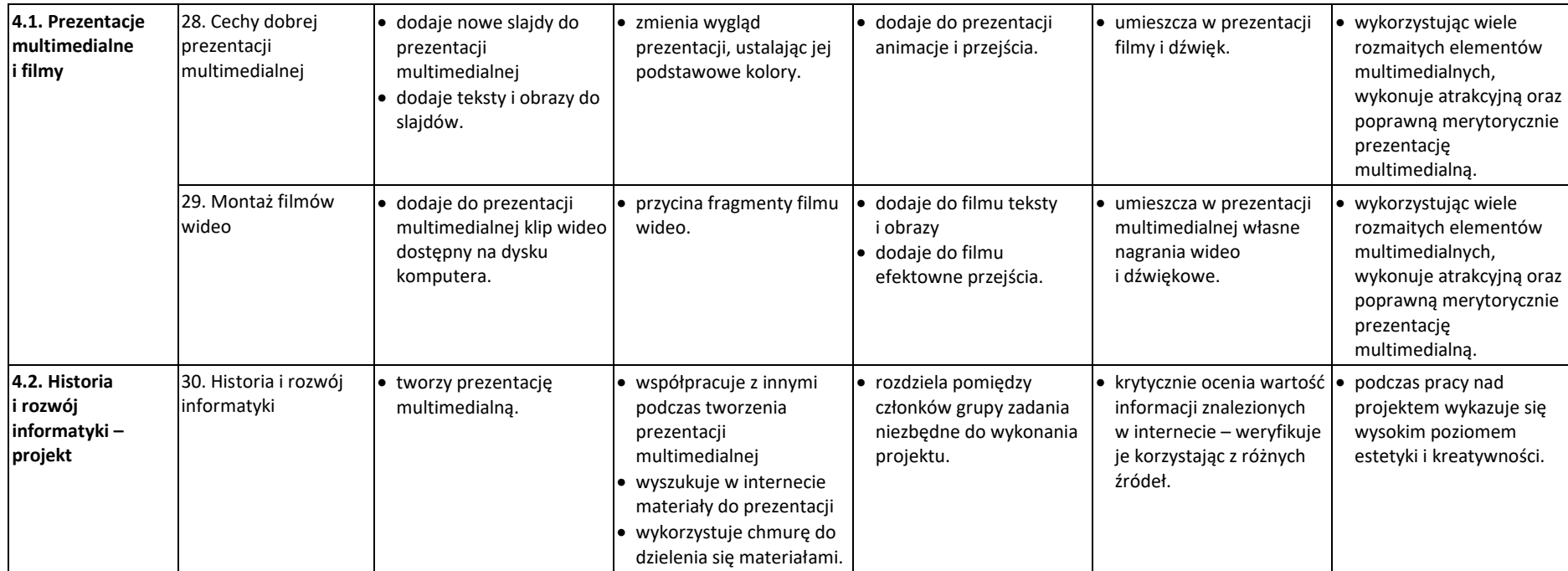